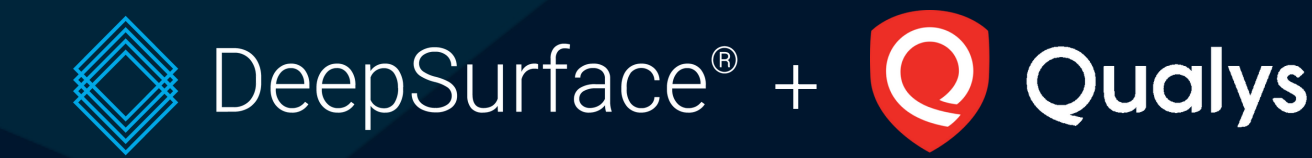

## **We believe that when solutions work well together, customers benefit and can build stronger defenses.**

That's why we integrate with Qualys to seamlessly import vulnerability information from Microsoft, Linux and MacOS hosts directly into the DeepSurface vulnerability management platform to streamline vulnerability management and provide comprehensive and real-time insight into your threat stance.

### The best part? **It's operationalized within minutes.**

#### **About DeepSurface**

DeepSurface considers more than 50 different attributes of an environment to contextualize vulnerabilities – and chains of vulnerabilities – within an organization's digital infrastructure to predict where an attacker could cause the most damage and provides users with actionable intelligence on how to reduce the most risk, fastest.

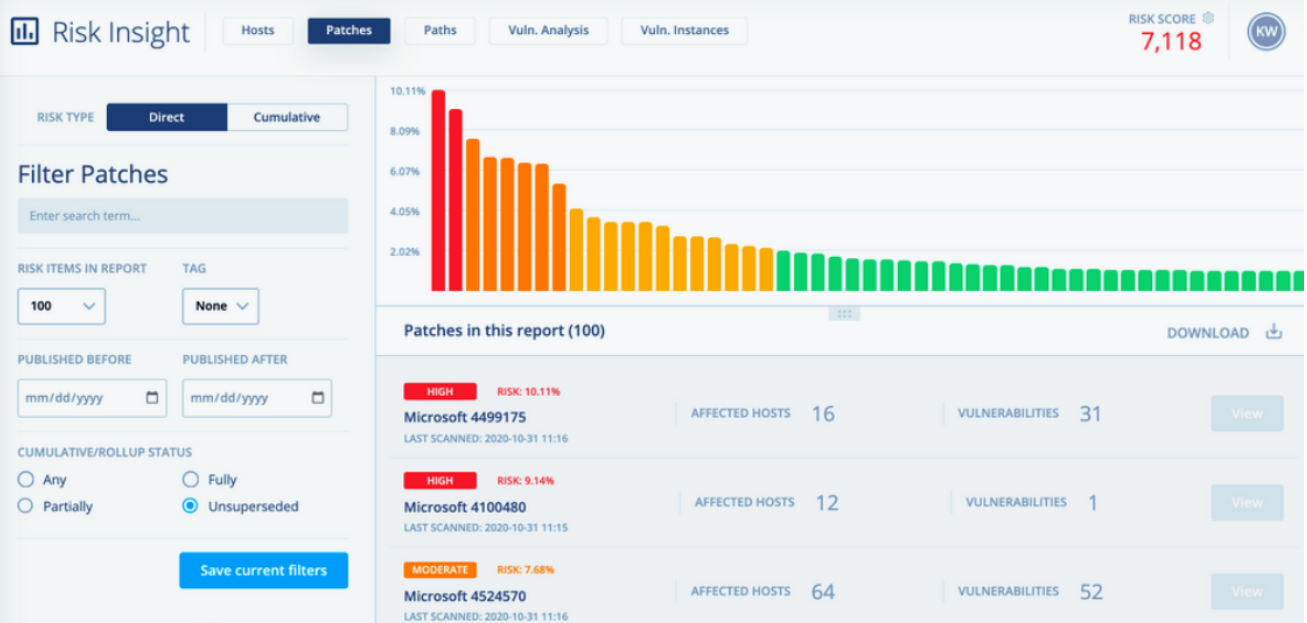

#### **How DeepSurface Integrates with Qualys**

DeepSurface integrates with Qualys APIs to collect vulnerability information about hosts in your infrastructure, then identifies missing patches. Next, DeepSurface creates a holistic threat model of your infrastructure, then delivers prioritized patches, hosts, vulnerabilities -- and chains of vulnerabilities -- all while showing our work. See at a glance the most vulnerable systems in your infrastructure, or export a list of prioritized patches for an individual network segment. The choice is yours!

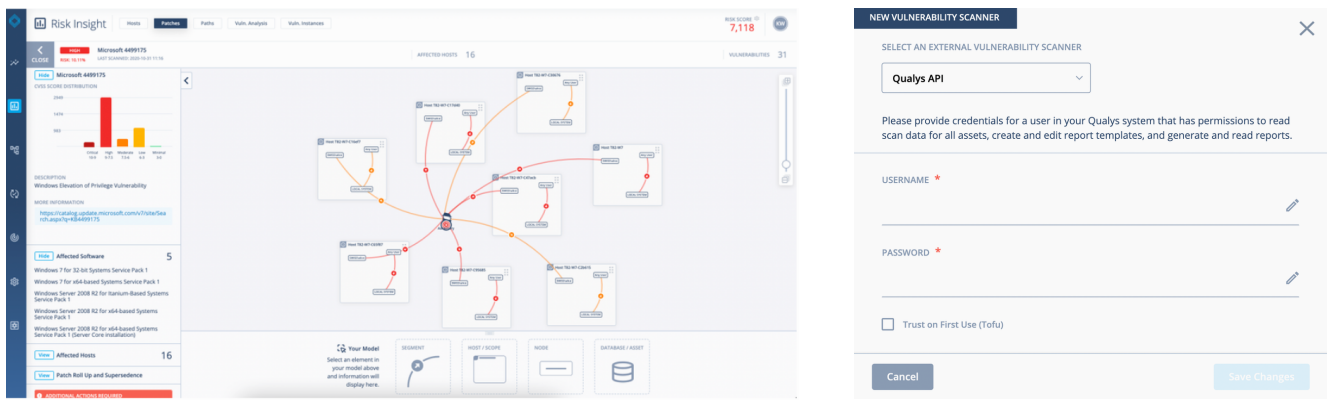

When viewing a specific patch, DeepSurface can show users which hosts are affected, and the severity of the risk for each host. DeepSurface also provides information about patch supersedence, and extra steps required to fully mitigate the vulnerabilities covered by the patch.

Integration with Qualys is quick and seamless. All you have to do is add your vulnerability scanner credentials to the DeepSurface console (see screenshot below). More documentation is available for DeepSurface customers.

# **More Information and Feedback**

#### **SCHEDULE A DEMO**

- Schedule a demo with our team to learn more about how DeepSurface can help your vulnerability management team.
- Documentation on how to configure the integration is available for DeepSurface customers in the product portal.
- We want to hear from you! If you have any suggestions, questions, or comments, please visit us on our Contact Us page.